# NSButtonCell Class Reference

Cocoa > User Experience

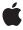

ď

Apple Inc. © 2009 Apple Inc. All rights reserved.

No part of this publication may be reproduced, stored in a retrieval system, or transmitted, in any form or by any means, mechanical, electronic, photocopying, recording, or otherwise, without prior written permission of Apple Inc., with the following exceptions: Any person is hereby authorized to store documentation on a single computer for personal use only and to print copies of documentation for personal use provided that the documentation contains Apple's copyright notice.

The Apple logo is a trademark of Apple Inc.

Use of the "keyboard" Apple logo (Option-Shift-K) for commercial purposes without the prior written consent of Apple may constitute trademark infringement and unfair competition in violation of federal and state laws.

No licenses, express or implied, are granted with respect to any of the technology described in this document. Apple retains all intellectual property rights associated with the technology described in this document. This document is intended to assist application developers to develop applications only for Apple-labeled computers.

Every effort has been made to ensure that the information in this document is accurate. Apple is not responsible for typographical errors.

Apple Inc. 1 Infinite Loop Cupertino, CA 95014 408-996-1010

Apple, the Apple logo, Cocoa, Mac, Mac OS, Quartz, and Safari are trademarks of Apple Inc., registered in the United States and other countries.

Finder is a trademark of Apple Inc.

Simultaneously published in the United States and Canada.

Even though Apple has reviewed this document, APPLE MAKES NO WARRANTY OR REPRESENTATION, EITHER EXPRESS OR IMPLIED, WITH RESPECT TO THIS DOCUMENT, ITS QUALITY, ACCURACY, MERCHANTABILITY, OR FITNESS FOR A PARTICULAR PURPOSE. AS A RESULT, THIS DOCUMENT IS PROVIDED "AS 1S," AND YOU, THE READER, ARE ASSUMING THE ENTIRE RISK AS TO ITS QUALITY AND ACCURACY.

IN NO EVENT WILL APPLE BE LIABLE FOR DIRECT, INDIRECT, SPECIAL, INCIDENTAL, OR CONSEQUENTIAL DAMAGES RESULTING FROM ANY DEFECT OR INACCURACY IN THIS DOCUMENT, even if advised of the possibility of such damages.

THE WARRANTY AND REMEDIES SET FORTH ABOVE ARE EXCLUSIVE AND IN LIEU OF ALL OTHERS, ORAL OR WRITTEN, EXPRESS OR IMPLIED. No Apple dealer, agent, or employee is authorized to make any modification, extension, or addition to this warranty.

Some states do not allow the exclusion or limitation of implied warranties or liability for incidental or consequential damages, so the above limitation or exclusion may not apply to you. This warranty gives you specific legal rights, and you may also have other rights which vary from state to state.

# **Contents**

### NSButtonCell Class Reference 5

```
Overview 5
  Exceptions 5
Tasks 6
  Setting Titles 6
  Managing Images 6
  Managing the Repeat Interval 7
  Managing the Key Equivalent 7
  Managing Graphics Attributes 7
  Displaying the Cell 8
  Managing the Sound 8
  Handling Events and Action Messages 9
  Drawing the Button Content 9
Instance Methods 9
  alternatelmage 9
  alternateMnemonic 10
  alternateMnemonicLocation 10
  alternateTitle 11
  attributedAlternateTitle 11
  attributedTitle 12
  backgroundColor 12
  bezelStyle 12
  drawBezelWithFrame:inView: 13
  drawlmage:withFrame:inView: 13
  drawTitle:withFrame:inView: 14
  getPeriodicDelay:interval: 14
  gradientType 15
  highlightsBy 15
  imageDimsWhenDisabled 16
  imagePosition 16
  imageScaling 17
  isOpaque 17
  isTransparent 17
  keyEquivalent 18
  keyEquivalentFont 18
  keyEquivalentModifierMask 19
  mouseEntered: 19
  mouseExited: 20
  performClick: 20
  setAlternatelmage: 20
  setAlternateMnemonicLocation: 21
```

```
setAlternateTitle: 21
  setAlternateTitleWithMnemonic: 22
  setAttributedAlternateTitle: 22
  setAttributedTitle: 23
  setBackgroundColor: 23
  setBezelStyle: 24
  setButtonType: 24
  setFont: 25
  setGradientType: 26
  setHighlightsBy: 26
  setImageDimsWhenDisabled: 27
  setImagePosition: 27
  setImageScaling: 27
  setKeyEquivalent: 28
  setKeyEquivalentFont: 28
  setKeyEquivalentFont:size: 29
  setKeyEquivalentModifierMask: 29
  setPeriodicDelay:interval: 30
  setShowsBorderOnlyWhileMouseInside: 30
  setShowsStateBy: 31
  setSound: 31
  setTitle: 32
  setTitleWithMnemonic: 32
  setTransparent: 33
  showsBorderOnlyWhileMouseInside 33
  showsStateBy 33
  sound 34
  title 34
Constants 35
  NSBezelStyle 35
  Bezel Styles 35
  NSButtonType 37
  Button Types 37
  NSGradientType 39
  Gradient Types 40
```

### **Document Revision History 41**

### Index 43

# NSButtonCell Class Reference

Inherits from NSActionCell: NSCell: NSObject

Conforms to NSCoding (NSCell)

NSCopying (NSCell) NSObject (NSObject)

Framework /System/Library/Frameworks/AppKit.framework

**Availability** Available in Mac OS X v10.0 and later.

Companion guide Button Programming Topics for Cocoa

Declared in NSButtonCell.h

Related sample code FunkyOverlayWindow

# Overview

The NSButtonCell class is a subclass of NSActionCell used to implement the user interfaces of push buttons, checkboxes (switches), and radio buttons. It can also be used for any other region of a view that's designed to send a message to a target when clicked. The NSButton subclass of NSControl uses a single NSButtonCell.

The NSButtonCell class implements the user interface of NSButton.

Setting the integer, float, double, or object value of an NSButtonCell object results in a call to setState: with the value converted to integer. In the case of setObjectValue:, nil is equivalent to 0, and a non-nil object that doesn't respond to intValue sets the state to 1. Otherwise, the state is set to the object's intValue. Similarly, querying the integer, float, double, or object value of an NSButtonCell returns the current state in the requested representation. In the case of objectValue, this is an NSNumber containing YES for on, NO for off, and integer value -1 for the mixed state.

For more information on the behavior of NSButtonCell, see the NSButton and NSMatrix class specifications, and Button Programming Topics for Cocoa.

# **Exceptions**

In its implementation of the compare: method (declared in NSCell), NSButtonCell raises an NSBadComparisonException if the otherCell argument is not of the NSButtonCell class.

## Tasks

# **Setting Titles**

- alternateMnemonic (page 10)

Returns the character in the alternate title that's marked as the "keyboard mnemonic."

- alternateMnemonicLocation (page 10)

Returns an unsigned integer indicating the character in the alternate title that's marked as the "keyboard mnemonic."

- alternateTitle (page 11)

Returns the string displayed by the button when it's in its alternate state.

attributedAlternateTitle (page 11)

Returns the title displayed by the button when it's in its alternate state, as an attributed string.

- attributedTitle (page 12)

Returns the title displayed by the button when it's in its normal state as an attributed string.

- setAlternateMnemonicLocation: (page 21)

Sets the character in the alternate title that should be the "keyboard mnemonic."

- setAlternateTitle: (page 21)

Sets the title the button displays when it's in its alternate state.

- setAlternateTitleWithMnemonic: (page 22)

Sets the title the button displays when it's in its alternate state to the given string with an embedded mnemonic.

setAttributedAlternateTitle: (page 22)

Sets the string the button displays when it's in its alternate state to the given attributed string.

- setAttributedTitle: (page 23)

Sets the string the button displays when it's in its normal state to the given attributed string and redraws the button.

- setFont: (page 25)

Sets the font used to display the button's title and alternate title.

- setTitle: (page 32)

Sets the title the button displays when in its normal state and, if necessary, redraws the receiver's contents.

- setTitleWithMnemonic: (page 32)

Sets the title the button displays when it's in its normal state to the given string with an embedded mnemonic.

title (page 34)

Returns the title displayed on the receiver when it's in its normal state.

# **Managing Images**

- alternateImage (page 9)

Returns the image the button displays in its alternate state.

```
- imagePosition (page 16)
```

Returns the position of the receiver's image relative to its title.

```
- setAlternateImage: (page 20)
```

Sets the image the button displays in its alternate state and, if necessary, redraws its contents.

```
- setImagePosition: (page 27)
```

Sets the position of the receiver's image relative to its title.

- imageScaling (page 17)

Returns the scale factor for the receiver's image.

```
- setImageScaling: (page 27)
```

Sets the scale factor for the receiver's image.

# Managing the Repeat Interval

```
- getPeriodicDelay:interval: (page 14)
```

Returns by reference the delay and interval periods for a continuous button.

```
- setPeriodicDelay:interval: (page 30)
```

Sets the message delay and interval for the receiver.

# Managing the Key Equivalent

```
- keyEquivalent (page 18)
```

Returns the receiver's key-equivalent character.

- keyEquivalentFont (page 18)

Returns the font used to draw the key equivalent.

- keyEquivalentModifierMask (page 19)

Returns the mask identifying the modifier keys for the button's key equivalent.

```
- setKeyEquivalent: (page 28)
```

Sets the key equivalent character of the receiver.

```
- setKeyEquivalentModifierMask: (page 29)
```

Sets the mask identifying the modifier keys to use with the button's key equivalent.

```
- setKeyEquivalentFont: (page 28)
```

Sets the font used to draw the key equivalent and redisplays the receiver if necessary.

```
- setKeyEquivalentFont:size: (page 29)
```

Sets by name and size of the font used to draw the key equivalent.

# **Managing Graphics Attributes**

```
backgroundColor (page 12)
```

Returns the background color of the receiver.

```
setBackgroundColor: (page 23)
```

Sets the background color of the receiver.

```
bezelStyle (page 12)
```

Returns the appearance of the receiver's border.

Tasks 7

- setBezelStyle: (page 24)

Sets the appearance of the border, if the receiver has one.

gradientType (page 15)

Returns the gradient of the receiver's border.

- setGradientType: (page 26)

Sets the type of gradient to use for the receiver.

imageDimsWhenDisabled (page 16)

Returns a Boolean value that indicates whether the receiver's image and text appear "dim" when the receiver is disabled.

- setImageDimsWhenDisabled: (page 27)

Sets whether the receiver's image appears "dim" when the button cell is disabled.

- isOpaque (page 17)

Returns a Boolean value that indicates whether the receiver is opaque.

isTransparent (page 17)

Returns a Boolean value that indicates whether the receiver is transparent.

- setTransparent: (page 33)

Sets whether the receiver is transparent.

showsBorderOnlyWhileMouseInside (page 33)

Returns a Boolean value indicating whether the button displays its border only when the cursor is over it.

setShowsBorderOnlyWhileMouseInside: (page 30)

Sets whether the receiver's border is displayed only when the cursor is over the button.

# Displaying the Cell

- highlightsBy (page 15)

Returns flags indicating how the button highlights when it receives a mouse-down event.

- setHighlightsBy: (page 26)

Sets the way the receiver highlights itself while pressed.

- setShowsStateBy: (page 31)

Sets the way the receiver indicates its alternate state.

- setButtonType: (page 24)

Sets how the receiver highlights while pressed and how it shows its state.

- showsStateBy (page 33)

Returns the flags indicating how the button cell shows its alternate state.

# **Managing the Sound**

- sound (page 34)

Returns the sound that's played when the user presses the receiver.

- setSound: (page 31)

Sets the sound that's played when the user presses the receiver.

# **Handling Events and Action Messages**

```
    mouseEntered: (page 19)
        Draws the receiver's border.

    mouseExited: (page 20)
        Erases the receiver's border.

    performClick: (page 20)
        Simulates the user clicking the receiver with the cursor.
```

# **Drawing the Button Content**

```
    drawBezelWithFrame:inView: (page 13)
        Draws the border of the button using the current bezel style.
    drawImage:withFrame:inView: (page 13)
        Draws the image associated with the button's current state.
    drawTitle:withFrame:inView: (page 14)
        Draws the button's title centered vertically in a specified rectangle.
```

# Instance Methods

# alternatelmage

Returns the image the button displays in its alternate state.

```
- (NSImage *)alternateImage
```

#### **Return Value**

The image displayed by the button when it's in its alternate state, or nil if there is no alternate image.

### Discussion

Note that some button types don't display an alternate image. Buttons don't display images by default.

### **Availability**

Available in Mac OS X v10.0 and later.

### See Also

```
setAlternateImage: (page 20)
imagePosition (page 16)
keyEquivalent (page 18)
setButtonType: (page 24)
image (NSCell)
```

### **Declared In**

NSButtonCell.h

### alternateMnemonic

Returns the character in the alternate title that's marked as the "keyboard mnemonic."

- (NSString \*)alternateMnemonic

#### **Return Value**

The character in the alternate title (the title displayed on the receiver when it's in its alternate state) marked as the "keyboard mnemonic."

### Discussion

Mnemonics are not supported in Mac OS X.

### Availability

Available in Mac OS X v10.0 and later.

### See Also

- alternateMnemonicLocation (page 10)
- setAlternateTitleWithMnemonic: (page 22)
- mnemonic (NSCell)

#### **Declared In**

NSButtonCell.h

### alternateMnemonicLocation

Returns an unsigned integer indicating the character in the alternate title that's marked as the "keyboard mnemonic."

- (NSUInteger)alternateMnemonicLocation

### **Return Value**

An unsigned integer indicating the character in the alternate title (the title displayed on the receiver when it's in its alternate state) that's marked as the "keyboard mnemonic." If the alternate title doesn't have a keyboard mnemonic, returns NSNotFound.

### Discussion

Mnemonics are not supported in Mac OS X.

### Availability

Available in Mac OS X v10.0 and later.

### See Also

- setAlternateMnemonicLocation: (page 21)
- alternateMnemonic (page 10)
- setAlternateTitleWithMnemonic: (page 22)
- mnemonicLocation (NSCell)

### **Declared In**

NSButtonCell.h

### alternateTitle

Returns the string displayed by the button when it's in its alternate state.

```
- (NSString *)alternateTitle
```

#### **Return Value**

The string that appears on the button when it's in its alternate state, or the empty string if the receiver doesn't display an alternate title.

#### Discussion

Note that some button types don't display an alternate title. By default, a button's alternate title is "Button."

### **Availability**

Available in Mac OS X v10.0 and later.

### See Also

```
    setAlternateTitle: (page 21)
    alternateMnemonic (page 10)
    attributedAlternateTitle (page 11)
    setButtonType: (page 24)
    title (page 34)
```

### **Declared In**

NSButtonCell.h

### attributedAlternateTitle

Returns the title displayed by the button when it's in its alternate state, as an attributed string.

```
- (NSAttributedString *)attributedAlternateTitle
```

### **Return Value**

The attributed string that appears on the button when it's in its alternate state, or the empty string if the receiver doesn't display an alternate title.

### Discussion

Note that some button types don't display an alternate title. By default, a button's alternate title is "Button."

### **Availability**

Available in Mac OS X v10.0 and later.

### See Also

```
    setAttributedAlternateTitle: (page 22)
    alternateMnemonic (page 10)
    attributedTitle (page 12)
    setButtonType: (page 24)
```

### **Declared In**

NSButtonCell.h

Instance Methods 11

### attributedTitle

Returns the title displayed by the button when it's in its normal state as an attributed string.

- (NSAttributedString \*)attributedTitle

#### **Return Value**

The attributes string that appears on the button when it's in its normal state, or an empty attributed string if the receiver doesn't display a title.

#### Discussion

A button's title is always displayed if the button doesn't use its alternate contents for highlighting or displaying the alternate state. By default, a button's title is "Button."

### **Availability**

Available in Mac OS X v10.0 and later.

### See Also

```
- setAttributedTitle: (page 23)
- attributedAlternateTitle (page 11)
- setButtonType: (page 24)
- mnemonic (NSCell)
```

### **Declared In**

NSButtonCell.h

# backgroundColor

Returns the background color of the receiver.

```
- (NSColor *)backgroundColor
```

### **Return Value**

The receiver's background color.

#### Discussion

The background color is used only when drawing borderless buttons.

### **Availability**

Available in Mac OS X v10.4 and later.

#### See Also

```
- setBackgroundColor: (page 23)
```

### Declared In

NSButtonCell.h

# bezelStyle

Returns the appearance of the receiver's border.

```
- (NSBezelStyle)bezelStyle
```

### **Return Value**

A constant specifying the bezel style used by the button. See "Bezel Styles" (page 35) for a list of possible values.

### **Availability**

Available in Mac OS X v10.0 and later.

#### See Also

```
- setBezelStyle: (page 24)
```

### **Declared In**

NSButtonCell.h

### drawBezelWithFrame:inView:

Draws the border of the button using the current bezel style.

```
- (void)drawBezelWithFrame:(NSRect) frame inView:(NSView *)controlView
```

### **Parameters**

frame

The bounding rectangle of the button.

controlView

The control being drawn.

### Discussion

This method is called automatically when the button is redrawn; you should not call it directly.

### **Availability**

Available in Mac OS X v10.4 and later.

#### See Also

```
- setBezelStyle: (page 24)
```

### **Declared In**

NSButtonCell.h

# drawImage:withFrame:inView:

Draws the image associated with the button's current state.

```
- (void)drawImage:(NSImage *)image withFrame:(NSRect)frame inView:(NSView
*)controlView
```

### **Parameters**

image

The image associated with the button's current state.

frame

The bounding rectangle of the button.

controlView

The control being drawn.

Instance Methods 2009-04-08 | © 2009 Apple Inc. All Rights Reserved.

### Discussion

This method is called automatically when the button is redrawn; you should not call it directly.

You specify the primary and alternate images for the button using Interface Builder.

### **Availability**

Available in Mac OS X v10.4 and later.

### See Also

```
- setAlternateImage: (page 20)
```

### **Declared In**

NSButtonCell.h

### drawTitle:withFrame:inView:

Draws the button's title centered vertically in a specified rectangle.

```
- (NSRect)drawTitle:(NSAttributedString *)title withFrame:(NSRect)frame
inView:(NSView *)controlView
```

### **Parameters**

title

The title of the button.

frame

The rectangle in which to draw the title.

controlView

The control being drawn.

### **Return Value**

The bounding rectangle for the text of the title.

### Discussion

This method is called automatically when the button is redrawn; you should not call it directly.

### **Availability**

Available in Mac OS X v10.4 and later.

#### See Also

```
setAlternateTitle: (page 21)setAttributedTitle: (page 23)
```

#### **Declared In**

NSButtonCell.h

# getPeriodicDelay:interval:

Returns by reference the delay and interval periods for a continuous button.

```
- (void)getPeriodicDelay:(float *)delay interval:(float *)interval
```

### **Parameters**

delay

On return, the amount of time (in seconds) that the button will pause before starting to periodically send action messages to the target object. Default values are taken from the user's defaults (60 seconds maximum); if the user hasn't specified a default value, this defaults to 0.4 seconds.

interval

On return, the amount of time (in seconds) between each action message. Default values are taken from the user's defaults (60 seconds maximum); if the user hasn't specified a default value, this defaults to 0.075 seconds.

### **Availability**

Available in Mac OS X v10.0 and later.

### See Also

- isContinuous
- isContinuous (NSCell)

### **Declared In**

NSButtonCell.h

# gradientType

Returns the gradient of the receiver's border.

- (NSGradientType)gradientType

### **Return Value**

A constant specifying the gradient used for the button's border. See "Gradient Types" (page 40) for a list of possible values.

### **Availability**

Available in Mac OS X v10.0 and later.

### See Also

```
- setGradientType: (page 26)
```

### **Declared In**

NSButtonCell.h

# highlightsBy

Returns flags indicating how the button highlights when it receives a mouse-down event.

- (NSInteger)highlightsBy

### **Return Value**

The logical OR of flags that indicate the way the receiver highlights when it receivers a mouse-down event. See the "Constants" section of NSCell for the list of flags.

### **Availability**

Available in Mac OS X v10.0 and later.

#### See Also

```
setHighlightsBy: (page 26)showsStateBy (page 33)
```

### **Declared In**

NSButtonCell.h

# image Dims When Disable d

Returns a Boolean value that indicates whether the receiver's image and text appear "dim" when the receiver is disabled.

- (BOOL)imageDimsWhenDisabled

### **Return Value**

YES if the button's image and text are dimmed when the button is disabled, otherwise NO.

### Discussion

By default, all button types except NSSwitchButton and NSRadioButton do dim when disabled. When buttons of type NSSwitchButton and NSRadioButton are disabled, only the associated text dims.

### **Availability**

Available in Mac OS X v10.0 and later.

### See Also

```
setButtonType: (page 24)setImageDimsWhenDisabled: (page 27)
```

### **Declared In**

NSButtonCell.h

# imagePosition

Returns the position of the receiver's image relative to its title.

- (NSCellImagePosition) imagePosition

### **Return Value**

The position of the button's image. This is one of the image positions described in the "Constants" section of NSCell.

#### Discussion

If the title is above, below, or overlapping the image, or if there is no image, the text is horizontally centered within the button.

### **Availability**

Available in Mac OS X v10.0 and later.

#### See Also

```
setImagePosition: (page 27)setButtonType: (page 24)setTitle: (page 32)
```

```
- setImage: (NSCell)
```

### **Declared In**

NSButtonCell.h

# imageScaling

Returns the scale factor for the receiver's image.

```
- (NSImageScaling)imageScaling
```

### **Return Value**

The scale factor for the receiver's image.

### **Availability**

Available in Mac OS X v10.5 and later.

### Declared In

NSButtonCell.h

## **isOpaque**

Returns a Boolean value that indicates whether the receiver is opaque.

```
- (BOOL)isOpaque
```

### **Return Value**

YES if the receiver draws over every pixel in its frame, otherwise NO.

### Discussion

A button cell is opaque only if it isn't transparent and if it has a border.

### **Availability**

Available in Mac OS X v10.0 and later.

### See Also

```
isTransparent (page 17)setTransparent: (page 33)
```

### **Declared In**

NSButtonCell.h

# is Transparent

Returns a Boolean value that indicates whether the receiver is transparent.

- (BOOL)isTransparent

### **Return Value**

YES if the receiver is transparent, NO otherwise.

### Discussion

A transparent button never draws itself, but it receives mouse-down events and tracks the mouse properly.

### **Availability**

Available in Mac OS X v10.0 and later.

### See Also

```
setTransparent: (page 33)isOpaque (page 17)
```

### Declared In

NSButtonCell.h

# keyEquivalent

Returns the receiver's key-equivalent character.

```
- (NSString *)keyEquivalent
```

### **Return Value**

The string containing the key equivalent character of the button, or the empty string if one hasn't been defined.

### Discussion

Buttons don't have a default key equivalent.

### **Availability**

Available in Mac OS X v10.0 and later.

### See Also

```
setKeyEquivalent: (page 28)keyEquivalentFont (page 18)
```

### **Declared In**

NSButtonCell.h

# keyEquivalentFont

Returns the font used to draw the key equivalent.

```
- (NSFont *)keyEquivalentFont
```

### **Return Value**

The font object describing the font used to draw the button's key equivalent, or nil if the receiver doesn't have a key equivalent.

### Discussion

The default font is the same as that used to draw the title.

### **Availability**

Available in Mac OS X v10.0 and later.

### See Also

```
- setKeyEquivalentFont: (page 28)
- setKeyEquivalentFont:size: (page 29)
- setFont: (page 25)
```

#### Declared In

NSButtonCell.h

# key Equivalent Modifier Mask

Returns the mask identifying the modifier keys for the button's key equivalent.

- (NSUInteger)keyEquivalentModifierMask

#### **Return Value**

A mask indicating the modifier keys that are applied to the receiver's key equivalent.

Mask bits are defined in NSEvent.h. The only mask bits relevant in button key-equivalent modifier masks are NSControlKeyMask, NSAlternateKeyMask, and NSCommandKeyMask bits.

### **Availability**

Available in Mac OS X v10.0 and later.

### See Also

- setKeyEquivalentModifierMask: (page 29)
- keyEquivalent (page 18)

### **Declared In**

NSButtonCell.h

### mouseEntered:

Draws the receiver's border.

```
- (void)mouseEntered:(NSEvent *)event
```

### **Parameters**

event

The event object generated by the mouse movement.

### Discussion

This method is called only when the cursor moves onto the receiver and showsBorderOnlyWhileMouseInside (page 33) returns YES.

### **Availability**

Available in Mac OS X v10.0 and later.

### **Declared In**

NSButtonCell.h

Instance Methods

19

### mouseExited:

Erases the receiver's border.

```
- (void)mouseExited:(NSEvent *)event
```

#### **Parameters**

event

The event object generated by the mouse movement.

### Discussion

This method is called only when the cursor moves off the receiver and showsBorderOnlyWhileMouseInside (page 33) returns YES.

### **Availability**

Available in Mac OS X v10.0 and later.

### **Declared In**

NSButtonCell.h

# performClick:

Simulates the user clicking the receiver with the cursor.

```
- (void)performClick:(id)sender
```

### **Parameters**

sender

The sender of the message.

### Discussion

This method essentially highlights the button, sends the button's action message to the target object, and then unhighlights the button. If an exception is raised while the target object is processing the action message, the button is unhighlighted before the exception is propagated out of performClick:.

### **Availability**

Available in Mac OS X v10.0 and later.

### Declared In

NSButtonCell.h

# set Alternate Image:

Sets the image the button displays in its alternate state and, if necessary, redraws its contents.

```
- (void)setAlternateImage:(NSImage *)image
```

#### **Parameters**

image

The image displayed by the button when it's in its alternate state.

#### Discussion

Note that some button types don't display an alternate image.

### **Availability**

Available in Mac OS X v10.0 and later.

### See Also

```
alternateImage (page 9)setButtonType: (page 24)setImage: (NSCell)
```

### **Declared In**

NSButtonCell.h

### setAlternateMnemonicLocation:

Sets the character in the alternate title that should be the "keyboard mnemonic."

- (void) **setAlternateMnemonicLocation**: (NSUInteger) *location* 

### **Parameters**

location

An unsigned integer indicating the character in the alternate title that should be marked as the "keyboard mnemonic." If you don't want the alternate title to have a keyboard mnemonic, specify a location of NSNot.Found.

### Discussion

Mnemonics are not supported in Mac OS X.

The setAlternateMnemonicLocation: method doesn't cause the button cell to be redisplayed.

#### **Availability**

Available in Mac OS X v10.0 and later.

### See Also

```
alternateMnemonicLocation (page 10)setAlternateTitleWithMnemonic: (page 22)
```

### **Declared In**

NSButtonCell.h

### setAlternateTitle:

Sets the title the button displays when it's in its alternate state.

```
- (void)setAlternateTitle:(NSString *)aString
```

### **Parameters**

aString

The string to set as the button's title when it's in its alternate state.

#### Discussion

Note that some button types don't display an alternate title.

### **Availability**

Available in Mac OS X v10.0 and later.

Instance Methods 2009-04-08 | © 2009 Apple Inc. All Rights Reserved.

### See Also

```
- alternateTitle (page 11)
- setAlternateMnemonicLocation: (page 21)
- setAlternateTitleWithMnemonic: (page 22)
- setTitle: (page 32)
- setButtonType: (page 24)
- setFont: (page 25)
```

### **Declared In**

NSButtonCell.h

### setAlternateTitleWithMnemonic:

Sets the title the button displays when it's in its alternate state to the given string with an embedded mnemonic.

- (void)setAlternateTitleWithMnemonic:(NSString \*)aString

#### **Parameters**

aString

The string to set as the button's alternate title, taking into account the fact that an embedded "&" character is not a literal but instead marks the alternate state's "keyboard mnemonic."

#### Discussion

Mnemonics are not supported in Mac OS X.

If necessary, setAlternateTitleWithMnemonic: redraws the button cell. Note that some button types don't display an alternate title.

### **Availability**

Available in Mac OS X v10.0 and later.

### See Also

```
setAlternateMnemonicLocation: (page 21)setTitleWithMnemonic: (page 32)
```

### **Declared In**

NSButtonCell.h

### setAttributedAlternateTitle:

Sets the string the button displays when it's in its alternate state to the given attributed string.

```
- (void)setAttributedAlternateTitle:(NSAttributedString *)aString
```

### **Parameters**

aString

The attributed string to set as the button's alternate title.

#### Discussion

Note that some button types don't display an alternate title.

Graphics attributes that are set on the cell (backgroundColor, alignment, font, etc.) are overriden when corresponding properties are set for the attributed string.

### **Availability**

Available in Mac OS X v10.0 and later.

### See Also

```
    attributedAlternateTitle (page 11)
    setAlternateMnemonicLocation: (page 21)
    setAlternateTitleWithMnemonic: (page 22)
    setAttributedTitle: (page 23)
    setButtonType: (page 24)
    setFont: (page 25)
```

### **Declared In**

NSButtonCell.h

### setAttributedTitle:

Sets the string the button displays when it's in its normal state to the given attributed string and redraws the button.

```
- (void)setAttributedTitle:(NSAttributedString *)aString
```

### **Parameters**

aString

The attributed string to set as the button's title.

#### Discussion

The title is always shown on buttons that don't use their alternate contents when highlighting or displaying their alternate state.

Graphics attributes configured for the cell (backgroundColor, alignment, font, etc.) are overriden when corresponding properties are set for the attributed string.

### **Availability**

Available in Mac OS X v10.0 and later.

### See Also

```
- attributedTitle (page 12)
- setAttributedAlternateTitle: (page 22)
- setButtonType: (page 24)
- setFont: (page 25)
- setMnemonicLocation: (NSCell)
```

### **Declared In**

NSButtonCell.h

# setBackgroundColor:

Sets the background color of the receiver.

- (void)setBackgroundColor:(NSColor \*)color

### **Parameters**

color

The color to use for the receiver's background.

### Discussion

The background color is used only when drawing borderless buttons.

### **Availability**

Available in Mac OS X v10.4 and later.

### See Also

backgroundColor (page 12)

### **Declared In**

NSButtonCell.h

## setBezelStyle:

Sets the appearance of the border, if the receiver has one.

- (void)setBezelStyle:(NSBezelStyle)bezelStyle

#### **Parameters**

beze1Sty1e

A constant specifying the bezel style to use for the button. This must be one of the values specified in "Bezel Styles" (page 35).

If the receiver is not bordered, the bezel style is ignored.

### Discussion

A button uses shading to look like it's sticking out or pushed in. You can set the shading with setGradientType: (page 26).

### **Availability**

Available in Mac OS X v10.0 and later.

### See Also

- bezelStyle (page 12)

### **Declared In**

NSButtonCell.h

# setButtonType:

Sets how the receiver highlights while pressed and how it shows its state.

- (void) **setButtonType:** (NSButtonType) *aType* 

### **Parameters**

aType

A constant specifying the type of button. This can be one of the constants defined in "Button Types" (page 37).

### Discussion

setButtonType: redisplays the receiver before returning.

The types available are for the most common button types, which are also accessible in Interface Builder; you can configure different behavior with the <code>setHighlightsBy:</code> (page 26) and <code>setShowsStateBy:</code> (page 31) methods.

Note that there is no -buttonType method. The set method sets various button properties that together establish the behavior of the type.

### **Availability**

Available in Mac OS X v10.0 and later.

### See Also

```
setAlternateImage: (page 20)setImage: (NSCell)
```

### Declared In

NSButtonCell.h

### setFont:

Sets the font used to display the button's title and alternate title.

```
- (void)setFont:(NSFont *)fontObj
```

### **Parameters**

fontOb.j

The font object specifying the font to use.

### Discussion

This method does nothing if the receiver has no title or alternate title.

If the button cell has a key equivalent, its font is not changed, but the key equivalent's font size is changed to match the new title font.

### **Availability**

Available in Mac OS X v10.0 and later.

### See Also

```
- setKeyEquivalentFont: (page 28)
- setKeyEquivalentFont:size: (page 29)
- font (NSCell)
```

### **Related Sample Code**

QTAudioExtractionPanel
Quartz Composer WWDC 2005 TextEdit
TextEditPlus

### Declared In

NSButtonCell.h

# setGradientType:

Sets the type of gradient to use for the receiver.

- (void)setGradientType:(NSGradientType)gradientType

#### **Parameters**

gradientType

A constant specifying the gradient to use for the button's border. This can be one of the constants defined in "Gradient Types" (page 40).

#### Discussion

If the receiver has no border, this method has no effect on its appearance. A concave gradient is darkest in the top-left corner; a convex gradient is darkest in the bottom-right corner. Weak versus strong is how much contrast exists between the colors used in opposite corners.

**Note:** This method is currently unused by the Application Kit and has no effect.

### **Availability**

Available in Mac OS X v10.0 and later.

### See Also

- gradientType (page 15)

#### **Declared In**

NSButtonCell.h

# setHighlightsBy:

Sets the way the receiver highlights itself while pressed.

```
- (void)setHighlightsBy:(NSInteger)aType
```

### **Parameters**

aType

The logical OR of one or more of the cell masks described in the "Constants" section of NSCell.

### Discussion

If both NSChangeGrayCellMask and NSChangeBackgroundCellMask are specified, both are recorded, but which behavior is used depends on the button cell's image. If the button has no image, or if the image has no alpha (transparency) data, NSChangeGrayCellMask is used. If the image does have alpha data, NSChangeBackgroundCellMask is used; this arrangement allows the color swap of the background to show through the image's transparent pixels.

### **Availability**

Available in Mac OS X v10.0 and later.

#### See Also

```
highlightsBy (page 15)setShowsStateBy: (page 31)
```

#### **Declared In**

NSButtonCell.h

# setImageDimsWhenDisabled:

Sets whether the receiver's image appears "dim" when the button cell is disabled.

- (void)setImageDimsWhenDisabled:(BOOL)flag

#### **Parameters**

flag

YES to indicate that the button's image should dim when the button is disabled.

### Discussion

By default, all button types except NSSwitchButton and NSRadioButton do dim when disabled. When NSSwitchButtons and NSRadioButtons are disabled, only the associated text dims. The default setting for this condition is reasserted whenever you invoke setButtonType: (page 24), so be sure to specify the button cell's type before you invoke setImageDimsWhenDisabled:

### **Availability**

Available in Mac OS X v10.0 and later.

#### See Also

imageDimsWhenDisabled (page 16)

### **Declared In**

NSButtonCell.h

# setImagePosition:

Sets the position of the receiver's image relative to its title.

- (void) setImagePosition: (NSCellImagePosition) a Position

### **Parameters**

aPosition

A constant specifying the position of the button's image. See the "Constants" section of NSCell for a listing of possible values.

### **Availability**

Available in Mac OS X v10.0 and later.

### See Also

- imagePosition (page 16)

### **Related Sample Code**

FunkyOverlayWindow

### **Declared In**

NSButtonCell.h

# setImageScaling:

Sets the scale factor for the receiver's image.

- (void)setImageScaling:(NSImageScaling)scaling

Instance Methods 27

#### **Parameters**

scaling

The scale factor for the receiver's image.

### **Availability**

Available in Mac OS X v10.5 and later.

### **Declared In**

NSButtonCell.h

# setKeyEquivalent:

Sets the key equivalent character of the receiver.

```
- (void)setKeyEquivalent:(NSString *)aKeyEquivalent
```

### **Parameters**

aKeyEquivalent

The key equivalent character.

### Discussion

This method redraws the receiver's inside if it displays a key equivalent instead of an image. The key equivalent isn't displayed if the image position is set to NSNoImage, NSImageOnly, or NSImageOverlaps; that is, the button must display both its title and its "image" (the key equivalent in this case), and they must not overlap.

To display a key equivalent on a button, set the image and alternate image to nil, then set the key equivalent, then set the image position.

### **Availability**

Available in Mac OS X v10.0 and later.

### See Also

```
    keyEquivalent (page 18)
    setAlternateImage: (page 20)
    setImagePosition: (page 27)
    setKeyEquivalentFont: (page 28)
    setImage: (NSCell)
```

### **Declared In**

NSButtonCell.h

# setKeyEquivalentFont:

Sets the font used to draw the key equivalent and redisplays the receiver if necessary.

```
- (void)setKeyEquivalentFont:(NSFont *)fontObj
```

### **Parameters**

fontObj

The font object specifying the font to use for the receiver's key equivalent.

### Discussion

This method does nothing if the receiver doesn't have a key equivalent associated with it.

The default font is the same as that used to draw the title.

### **Availability**

Available in Mac OS X v10.0 and later.

### See Also

```
keyEquivalentFont (page 18)setFont: (page 25)
```

### **Declared In**

NSButtonCell.h

# setKeyEquivalentFont:size:

Sets by name and size of the font used to draw the key equivalent.

- (void)setKeyEquivalentFont:(NSString \*)fontName size:(CGFloat)fontSize

#### **Parameters**

fontName

The name of the font to use to draw the key equivalent.

fontSize

The font size to use to draw the key equivalent.

#### Discussion

This method redisplays the receiver if necessary. It does nothing if the receiver doesn't have a key equivalent associated with it. The default font is the same as that used to draw the title.

### **Availability**

Available in Mac OS X v10.0 and later.

### See Also

```
keyEquivalentFont (page 18)setFont: (page 25)
```

### **Declared In**

NSButtonCell.h

# setKeyEquivalentModifierMask:

Sets the mask identifying the modifier keys to use with the button's key equivalent.

- (void)setKeyEquivalentModifierMask:(NSUInteger) mask

### **Parameters**

mask

The mask indicating the modifier keys to be applied to the receiver's key equivalent.

Mask bits are defined in NSEvent.h. The only mask bits relevant in button key-equivalent modifier masks are NSControlKeyMask, NSAlternateKeyMask, and NSCommandKeyMask.

### **Availability**

Available in Mac OS X v10.0 and later.

Instance Methods 29

#### See Also

- keyEquivalentModifierMask (page 19)
- setKeyEquivalent: (page 28)

### **Declared In**

NSButtonCell.h

## setPeriodicDelay:interval:

Sets the message delay and interval for the receiver.

- (void)setPeriodicDelay:(float)delay interval:(float)interval

#### **Parameters**

delav

The amount of time (in seconds) that a continuous button will pause before starting to periodically send action messages to the target object.

The maximum value is 60.0 seconds; if a larger value is supplied, it's ignored, and 60.0 seconds is used.

interval

The amount of time (in seconds) between each action message.

The maximum value is 60.0 seconds; if a larger value is supplied, it's ignored, and 60.0 seconds is used.

#### Discussion

These values are used if the receiver is configured (by a setContinuous: message) to continuously send the action message to the target object while tracking the mouse.

### Availability

Available in Mac OS X v10.0 and later.

#### See Also

- setContinuous: (NSCell)

### **Declared In**

NSButtonCell.h

# set Shows Border Only While Mouse Inside:

Sets whether the receiver's border is displayed only when the cursor is over the button.

- (void)setShowsBorderOnlyWhileMouseInside:(BOOL)show

### **Parameters**

show

YES to display the button's border only when the cursor is within the receiver's border and the button is active. NO to continue to display the border when the cursor is outside button's bounds.

### **Availability**

Available in Mac OS X v10.0 and later.

#### See Also

showsBorderOnlyWhileMouseInside (page 33)

### **Declared In**

NSButtonCell.h

# setShowsStateBy:

Sets the way the receiver indicates its alternate state.

```
- (void)setShowsStateBy:(NSInteger)aType
```

### **Parameters**

aType

The logical OR of one or more of the cell masks described in the "Constants" section of NSCell.

#### Discussion

If both NSChangeGrayCellMask and NSChangeBackgroundCellMask are specified, both are recorded, but the actual behavior depends on the button cell's image. If the button has no image, or if the image has no alpha (transparency) data, NSChangeGrayCellMask is used. If the image exists and has alpha data, NSChangeBackgroundCellMask is used; this arrangement allows the color swap of the background to show through the image's transparent pixels.

### **Availability**

Available in Mac OS X v10.0 and later.

### See Also

```
setHighlightsBy: (page 26)showsStateBy (page 33)
```

### **Declared In**

NSButtonCell.h

### setSound:

Sets the sound that's played when the user presses the receiver.

```
- (void)setSound:(NSSound *)aSound
```

### **Parameters**

aSound

The sound to play when the button is pressed.

### Discussion

The sound is played during a mouse-down event, such as NSLeftMouseDown.

### **Availability**

Available in Mac OS X v10.0 and later.

### See Also

- sound (page 34)

### Declared In

NSButtonCell.h

Instance Methods 2009-04-08 | © 2009 Apple Inc. All Rights Reserved.

### setTitle:

Sets the title the button displays when in its normal state and, if necessary, redraws the receiver's contents.

```
- (void)setTitle:(NSString *)aString
```

#### **Parameters**

aString

The string to set as the button's title.

### Discussion

The title is always shown on buttons that don't use their alternate contents when highlighting or displaying their alternate state.

### **Availability**

Available in Mac OS X v10.0 and later.

### See Also

```
- title (page 34)
- setAlternateTitle: (page 21)
- setButtonType: (page 24)
- setFont: (page 25)
- setTitleWithMnemonic: (page 32)
```

### **Declared In**

NSButtonCell.h

### setTitleWithMnemonic:

Sets the title the button displays when it's in its normal state to the given string with an embedded mnemonic.

```
- (void)setTitleWithMnemonic:(NSString *)aString
```

### **Parameters**

aString

The string to set as the button's title, taking into account the fact that an embedded "&" character is not a literal but instead marks the alternate state's "keyboard mnemonic." This title is always shown on buttons that don't use their alternate contents when highlighting or displaying their alternate state.

### Discussion

If necessary, setTitleWithMnemonic: redraws the button cell. Mnemonics are not supported in Mac OS X.

### **Availability**

Available in Mac OS X v10.0 and later.

#### See Also

```
setAlternateTitleWithMnemonic: (page 22)setTitleWithMnemonic: (NSCell)setMnemonicLocation: (NSCell)
```

### **Declared In**

NSButtonCell.h

# setTransparent:

Sets whether the receiver is transparent.

- (void)setTransparent:(B00L)flag

#### **Parameters**

flag

YES to make the button cell transparent.

### Discussion

This method redraws the receiver if necessary. A transparent button tracks the mouse and sends its action, but doesn't draw. A transparent button is useful for sensitizing an area on the screen so that an action gets sent to a target when the area receives a mouse click.

### **Availability**

Available in Mac OS X v10.0 and later.

### See Also

- isTransparent (page 17)
- isOpaque (page 17)

### **Declared In**

NSButtonCell.h

# shows Border Only While Mouse Inside

Returns a Boolean value indicating whether the button displays its border only when the cursor is over it.

- (BOOL)showsBorderOnlyWhileMouseInside

### **Return Value**

YES if the receiver's border is displayed only when the cursor is over the button and the button is active.

### Discussion

By default, this method returns NO.

### **Availability**

Available in Mac OS X v10.0 and later.

### See Also

- setShowsBorderOnlyWhileMouseInside: (page 30)

### **Declared In**

NSButtonCell.h

# showsStateBy

Returns the flags indicating how the button cell shows its alternate state.

- (NSInteger)showsStateBy

Instance Methods 2009-04-08 | © 2009 Apple Inc. All Rights Reserved.

### **Return Value**

The logical OR of flags that indicate the way the receiver shows its alternate state. See the "Constants" section of NSCell for the list of flags.

### **Availability**

Available in Mac OS X v10.0 and later.

### See Also

```
highlightsBy (page 15)setShowsStateBy: (page 31)
```

### **Declared In**

NSButtonCell.h

### sound

Returns the sound that's played when the user presses the receiver.

```
- (NSSound *)sound
```

### **Return Value**

The sound played when the receiver is pressed.

### **Availability**

Available in Mac OS X v10.0 and later.

### See Also

```
- setSound: (page 31)
```

### **Declared In**

NSButtonCell.h

### title

Returns the title displayed on the receiver when it's in its normal state.

```
- (NSString *)title
```

### **Return Value**

The title displayed by the button in its normal state, or the empty string if the button doesn't display a title.

#### Discussion

This title is always displayed if the button doesn't use its alternate contents for highlighting or displaying the alternate state. By default, a button's title is "Button."

### Availability

Available in Mac OS X v10.0 and later.

### See Also

```
- setTitle: (page 32)
- alternateTitle (page 11)
- setButtonType: (page 24)
- mnemonic (NSCell)
```

```
- mnemonicLocation (NSCell)
```

### **Declared In**

NSButtonCell.h

# **Constants**

### **NSBezelStyle**

Type to define bezel styles.

```
typedef NSUInteger NSBezelStyle;
```

### Discussion

For possible values, see "Bezel Styles" (page 35).

### **Availability**

Available in Mac OS X v10.0 and later.

### **Declared In**

NSButtonCell.h

# **Bezel Styles**

Define the bezel styles used by bezelStyle (page 12) and setBezelStyle: (page 24).

```
enum {
   NSRoundedBezelStyle
                                   = 1,
   NSRegularSquareBezelStyle = 2,
NSThickSquareBezelStyle = 3,
   NSThickerSquareBezelStyle
   NSDisclosureBezelStyle
                                   = 5.
   NSShadowlessSquareBezelStyle = 6,
   NSCircularBezelStyle
                             = 7.
   NSTexturedSquareBezelStyle = 8,
   NSHelpButtonBezelStyle = 9,
NSSmallSquareBezelStyle = 10
                                  = 10.
   NSTexturedRoundedBezelStyle = 11,
                                  = 12,
   NSRoundRectBezelStyle
                                   = 13.
   NSRecessedBezelStyle
   NSRoundedDisclosureBezelStyle = 14.
```

### **Constants**

NSRoundedBezelStyle

A rounded rectangle button, designed for text.

Available in Mac OS X v10.0 and later.

Declared in NSButtonCell.h.

Constants 35

### NSRegularSquareBezelStyle

A rectangular button with a 2 point border, designed for icons.

Available in Mac OS X v10.0 and later.

Declared in NSButtonCell.h.

### NSThickSquareBezelStyle

A rectangular button with a 3 point border, designed for icons.

Available in Mac OS X v10.0 and later.

Declared in NSButtonCell.h.

### NSThickerSquareBezelStyle

A rectangular button with a 4 point border, designed for icons.

Available in Mac OS X v10.0 and later.

Declared in NSButtonCell.h.

### NSDisclosureBezelStyle

A bezel style for use with a disclosure triangle.

To create the disclosure triangle, set the button bezel style to NSDisclosureBezelStyle and the button type to NSOnOffButton.

Available in Mac OS X v10.3 and later.

Declared in NSButtonCell.h.

### NSShadowlessSquareBezelStyle

Similar to NSRegularSquareBezelStyle, but has no shadow so you can abut the cells without overlapping shadows.

This style would be used in a tool palette, for example.

Available in Mac OS X v10.0 and later.

Declared in NSButtonCell.h.

### NSCircularBezelStyle

A round button with room for a small icon or a single character.

This style has both regular and small variants, but the large variant is available only in gray at this time.

Available in Mac OS X v10.0 and later.

Declared in NSButtonCell.h.

### ${\tt NSTexturedSquareBezelStyle}$

A bezel style appropriate for use with textured (metal) windows.

Available in Mac OS X v10.3 and later.

Declared in NSButtonCell.h.

### NSHelpButtonBezelStyle

A round button with a question mark providing the standard help button look.

Available in Mac OS X v10.3 and later.

Declared in NSButtonCell.h.

### NSSmallSquareBezelStyle

A simple square bezel style. Buttons using this style can be scaled to any size.

Available in Mac OS X v10.4 and later.

Declared in NSButtonCell.h.

### NSTexturedRoundedBezelStyle

A textured (metal) bezel style similar in appearance to the Finder's action (gear) button.

The height of this button is fixed.

Available in Mac OS X v10.4 and later.

Declared in NSButtonCell.h.

### NSRoundRectBezelStyle

A bezel style that matches the search buttons in Finder and Mail.

Available in Mac OS X v10.4 and later.

Declared in NSButtonCell.h.

### NSRecessedBezelStyle

A bezel style that matches the recessed buttons in Mail, Finder and Safari.

Available in Mac OS X v10.4 and later.

Declared in NSButtonCell.h.

### NSRoundedDisclosureBezelStyle

A bezel style that matches the disclosure style used in the standard Save panel.

Available in Mac OS X v10.4 and later.

Declared in NSButtonCell.h.

#### Discussion

For examples of how these styles are displayed, see Button Programming Topics for Cocoa.

### **Declared In**

NSButtonCell.h

### NSButtonType

Type to define button types.

typedef NSUInteger NSButtonType;

### Discussion

For possible values, see "Button Types" (page 37).

### **Availability**

Available in Mac OS X v10.0 and later.

### **Declared In**

NSButtonCell.h

# **Button Types**

Represent the button types that can be specified using <code>setButtonType</code>: (page 24).

Constants 37

```
enum {
   NSMomentaryLightButton = 0,
                          = 1,
   NSPushOnPushOffButton
                          = 2,
   NSToggleButton
   NSSwitchButton
   NSRadioButton
                          = 4.
   NSMomentaryChangeButton = 5,
   NSOnOffButton
                          = 6.
   NSMomentaryPushInButton = 7,
   NSMomentaryPushButton = 0,
   NSMomentaryLight
                         = 7
} :
```

### **Constants**

NSMomentaryLightButton

While the button is held down it's shown as "lit," and also "pushed in" to the screen if the button is bordered

This type of button is best for simply triggering actions, as it doesn't show its state; it always displays its normal image or title. This option is called "Momentary Light" in Interface Builder's Button Inspector.

Available in Mac OS X v10.0 and later.

Declared in NSButtonCell.h.

### NSPushOnPushOffButton

The first click both highlights and causes the button to be "pushed in" if the button is bordered; a second click returns it to its normal state.

This option is called "Push On Push Off" in Interface Builder's Button Inspector.

Available in Mac OS X v10.0 and later.

Declared in NSButtonCell.h.

### **NSToggleButton**

After the first click, the button displays its alternate image or title; a second click returns the button to its normal state.

This option is called "Toggle" in Interface Builder's Button Inspector.

Available in Mac OS X v10.0 and later.

Declared in NSButtonCell.h.

### NSSwitchButton

This style is a variant of NSToggleButton that has no border and is used to represent a checkbox.

This type of button is available as a separate Library item in Interface Builder.

Available in Mac OS X v10.0 and later.

Declared in NSButtonCell.h.

### NSRadioButton

This style is similar to NSSwitchButton, but it used to constrain a selection to a single element from several.

You typically use this type of button in a group formed by an instance of NSMatrix. In Interface Builder, a matrix of this type of button is available as a separate Library item.

Available in Mac OS X v10.0 and later.

Declared in NSButtonCell.h.

### NSMomentaryChangeButton

While the button is held down, the alternate image and alternate title are displayed.

The normal image and title are displayed when the button isn't pressed. This option is called "Momentary Change" in Interface Builder's Button Inspector.

Available in Mac OS X v10.0 and later.

Declared in NSButtonCell.h.

### NSOnOffButton

The first click highlights the button; a second click returns it to the normal (unhighlighted) state.

This option is called "On Off" in Interface Builder's Button Inspector.

Available in Mac OS X v10.0 and later.

Declared in NSButtonCell.h.

### NSMomentaryPushInButton

While the button is held down it's shown as "lit."

This type of button is best for simply triggering actions, as it doesn't show its state; it always displays its normal image or title. This option is called "Momentary Push In" in Interface Builder's Button Inspector.

This button type is the default.

Available in Mac OS X v10.0 and later.

Declared in NSButtonCell.h.

### NSMomentaryPushButton

While the button is held down it's shown as "lit," and also "pushed in" to the screen if the button is bordered. (Deprecated. Use NSMomentaryLightButton instead.)

Available in Mac OS X v10.0 and later.

Declared in NSButtonCell.h.

### NSMomentaryLight

While the button is held down it's shown as "lit." (Deprecated. Use NSMomentaryPushInButton instead.)

Available in Mac OS X v10.0 and later.

Declared in NSButtonCell.h.

#### Discussion

For examples of how these types behave, see Button Programming Topics for Cocoa.

### **Declared In**

NSButtonCell.h

### NSGradientType

Type to define gradient types.

typedef NSUInteger NSGradientType;

### Discussion

For possible values, see "Gradient Types" (page 40).

Constants 39

### **Availability**

Available in Mac OS X v10.0 and later.

### **Declared In**

NSButtonCell.h

# **Gradient Types**

Specify the gradients used by gradientType (page 15) and setGradientType: (page 26).

### **Constants**

NSGradientNone

There is no gradient, so the button looks flat.

Available in Mac OS X v10.0 and later.

Declared in NSButtonCell.h.

NSGradientConcaveWeak

The top-left corner is light gray, and the bottom-right corner is dark gray, so the button appears to be pushed in.

Available in Mac OS X v10.0 and later.

Declared in NSButtonCell.h.

NSGradientConcaveStrong

As with NSGradientConcaveWeak, the top-left corner is light gray, and the bottom-right corner is dark gray, but the difference between the grays is greater, so the appearance of being pushed in is stronger.

Available in Mac OS X v10.0 and later.

Declared in NSButtonCell.h.

NSGradientConvexWeak

The top-left corner is dark gray, and the bottom-right corner is light gray, so the button appears to be sticking out.

Available in Mac OS X v10.0 and later.

Declared in NSButtonCell.h.

NSGradientConvexStrong

As with NSGradientConvexWeak, the top-left corner is dark gray, and the bottom-right corner is light gray, but the difference between the grays is greater, so the appearance of sticking out is stronger.

Available in Mac OS X v10.0 and later.

Declared in NSButtonCell.h.

### **Declared In**

NSButtonCell.h

# **Document Revision History**

This table describes the changes to NSButtonCell Class Reference.

| Date       | Notes                                                                                 |
|------------|---------------------------------------------------------------------------------------|
| 2009-04-08 | Added style override details to setAttributedTitle:.                                  |
| 2008-10-15 | Noted that setGradientType: has no effect.                                            |
| 2007-12-11 | Noted that the API uses "switch" to describe a checkbox.                              |
| 2007-01-05 | Updated to include API introduced in Mac OS X v10.5.                                  |
| 2006-06-28 | Corrected the declaration of drawTitle:withFrame:inView:.                             |
| 2006-05-23 | Corrected descriptions of bezel constant borders to specify points instead of pixels. |

### **REVISION HISTORY**

**Document Revision History** 

# Index

| A                                                                                                    | <u>I</u>                                                                                                    |  |
|----------------------------------------------------------------------------------------------------|----------------------------------------------------------------------------------------------------|--|
| alternateImage instance method 9 alternateMnemonic instance method 10 alternateMnemonicLocation instance method 10 alternateTitle instance method 11 attributedAlternateTitle instance method 11 attributedTitle instance method 12 | <pre>imageDimsWhenDisabled instance method 16 imagePosition instance method 16 imageScaling instance method 17 isOpaque instance method 17 isTransparent instance method 17</pre>                                                                                      |  |
|                                                                                                    | K                                                                                                    |  |
| <u>B</u>                                                                                                    | keyEquivalent instance method 18 keyEquivalentFont instance method 18                                                                                                    |  |
| backgroundColor instance method 12 Bezel Styles 35 bezelStyle instance method 12 Button Types 37                                                                                                    | keyEquivalentModifierMask instance method 19  M                                                                                                    |  |
| D                                                                                                    | mouseEntered: instance method 19 mouseExited: instance method 20                                                                                                    |  |
| drawBezelWithFrame:inView: instance method 13 drawImage:withFrame:inView: instance method 13 drawTitle:withFrame:inView: instance method 14                                                                                         | N                                                                                                    |  |
| G                                                                                                    | NSBezelStyle data type 35<br>NSButtonType data type 37<br>NSCircularBezelStyle constant 36                                                                                                    |  |
| getPeriodicDelay:interval: instance method 14 Gradient Types 40 gradientType instance method 15                                                                                                    | NSDisclosureBezelStyle constant 36 NSGradientConcaveStrong constant 40 NSGradientConcaveWeak constant 40 NSGradientConvexStrong constant 40 NSGradientConvexWeak constant 40 NSGradientNone constant 40 NSGradientType data type 39 NSHelpButtonBezelStyle constant 36 |  |
| Н                                                                                                    |                                                                                                    |  |
| highlightsBy instance method 15                                                                                                    | NSMomentaryChangeButton constant 39 NSMomentaryLight constant 39 NSMomentaryLightButton constant 38 NSMomentaryPushButton constant 39 NSMomentaryPushInButton constant 39                                                                                              |  |

performClick: instance method 20

| NSOnOffButton <b>constant 39</b>                | setTitle: instance method 32                        |
|-------------------------------------------------|-----------------------------------------------------|
| NSPushOnPushOffButton <b>constant 38</b>        | <pre>setTitleWithMnemonic: instance method 32</pre> |
| NSRadioButton constant 38                       | <pre>setTransparent: instance method 33</pre>       |
| NSRecessedBezelStyle <b>constant 37</b>         | showsBorderOnlyWhileMouseInside instance method     |
| NSRegularSquareBezelStyle constant 36           | 33                                                  |
| NSRoundedBezelStyle constant 35                 | showsStateBy instance method 33                     |
| NSRoundedDisclosureBezelStyle constant 37       | sound instance method 34                            |
| NSRoundRectBezelStyle <b>constant 37</b>        |                                                     |
| NSShadowlessSquareBezelStyle <b>constant 36</b> |                                                     |
| NSSmallSquareBezelStyle constant 36             | т                                                   |
| NSSwitchButton constant 38                      | l                                                   |
| NSTexturedRoundedBezelStyle constant 37         | title instance method 34                            |
| NSTexturedSquareBezelStyle constant 36          |                                                     |
| NSThickerSquareBezelStyle constant 36           |                                                     |
| NSThickSquareBezelStyle constant 36             |                                                     |
| NSToggleButton constant 38                      |                                                     |
|                                                 |                                                     |
|                                                 |                                                     |

# S

P

```
setAlternateImage: instance method 20
setAlternateMnemonicLocation: instance method
   21
setAlternateTitle: instance method 21
setAlternateTitleWithMnemonic: instance method
setAttributedAlternateTitle: instance method 22
setAttributedTitle: instance method 23
setBackgroundColor: instance method 23
setBezelStyle: instance method 24
setButtonType: instance method 24
setFont: instance method 25
setGradientType: instance method 26
setHighlightsBy: instance method 26
setImageDimsWhenDisabled: instance method 27
setImagePosition: instance method 27
setImageScaling: instance method 27
setKeyEquivalent: instance method 28
setKeyEquivalentFont: instance method 28
setKeyEquivalentFont:size: instance method 29
setKeyEquivalentModifierMask: instance method
setPeriodicDelay:interval: instance method 30
setShowsBorderOnlyWhileMouseInside: instance
   method 30
setShowsStateBy: instance method 31
setSound: instance method 31
```